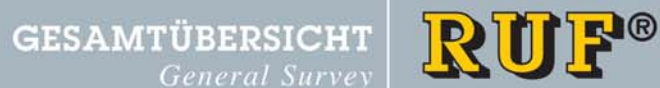

Wir produzieren unsere Brikettieranlagen ausschließlich an RUF Briquetting Systems are designed and manufactured in Ersatzteilanforderungen innerhalb von 24 Stunden bedienen. within 24 hours.

unserem Stammsitz in Deutschland. Die hauseigene Kons- our company in Germany. Our own component production and truktion und Teilefertigung versetzt uns in die Lage, schnell our CAD construction department gives us the possibility to und flexibel auf Kundenwünsche zu reagieren. 95 % der selbst react quick and flexible to the requests of our customers. 95 % produzierten Teile sind ständig auf Lager. So können wir of the production parts are available in

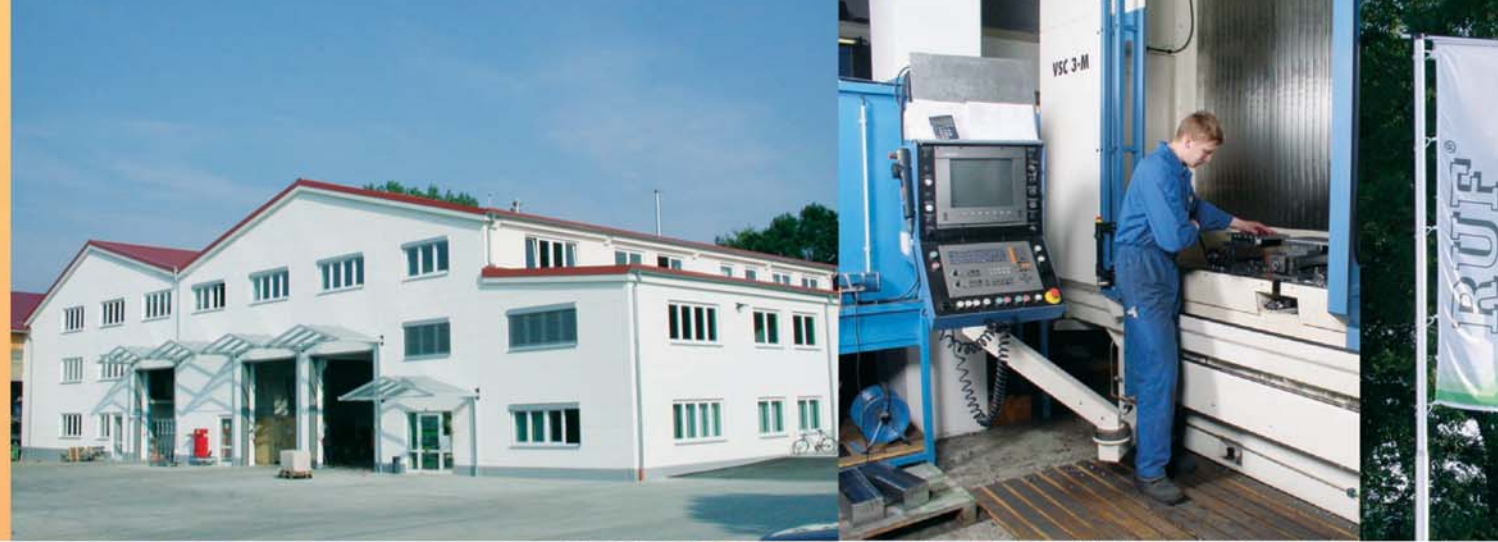

Die Firma<br>RUF GmbH & CO. KG mit Sitz in Zaisertshofen spezialisierte sich vor über zwanzig Jahren auf die Entwicklung und Produktion von Brikettieranlagen. Was mit einer Presse zum Brikettieren von Holzrinde begann, hat sich mittlerweile zu einem Geschäft mit vielfältigen Anwendungsfällen entwickelt. So werden unsere Anlagen einerseits für organische Materialien (z.B. Holz, Papier) eingesetzt, andererseits finden sie oft im Metallbereich für Aluminium, Guss, Magnesium und andere Metalle, bis zu Schleifspänen ihren Einsatz.

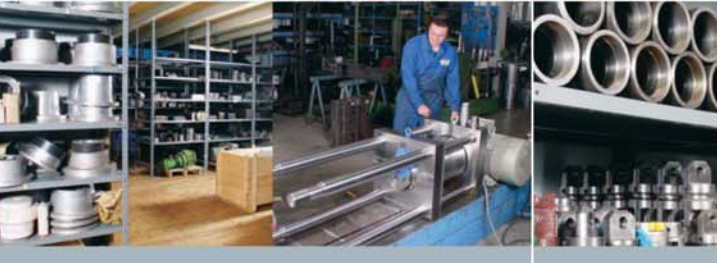

RUF®

RUF GmbH & Co. KG Hausener Straße 101 D-86874 Zaisertshofen Germany Tel.: +49 (0) 82 68/90 90-20 Fax: +49 (0) 82 68/90 90-90 Email: info@brikettieren.de

Weltweit sind mehr als 2000 Brikettieranlagen<br>in Produktionsabläufen integriert.

**RUF** has installed **Briquetting plants** in more than 2000 factories all over the world.

20 years ago RUF GmbH & Co. KG of Zaisertshofen/Germany, started their business specialising in the development and manufacturing of Briquetting Plants. Starting with a press for bark, our activities have since expanded into a large multi-national business, producing presses which compact ferrous and non-ferrous metals as well as a variety of synthetic and organic materials.

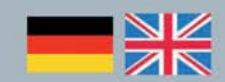

**BRIKETTIERANLAGEN** 

**Briguetting Systems** 

POWER MADE IN GERMANY

# BRIKETTIERBARE MATERIALIEN **Briquettable Materials**

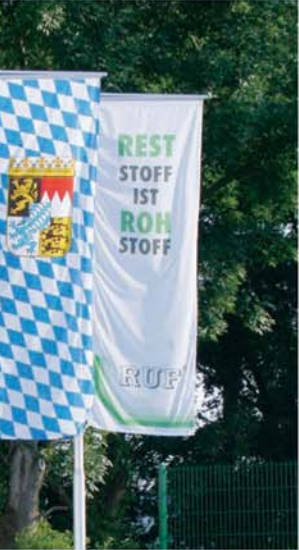

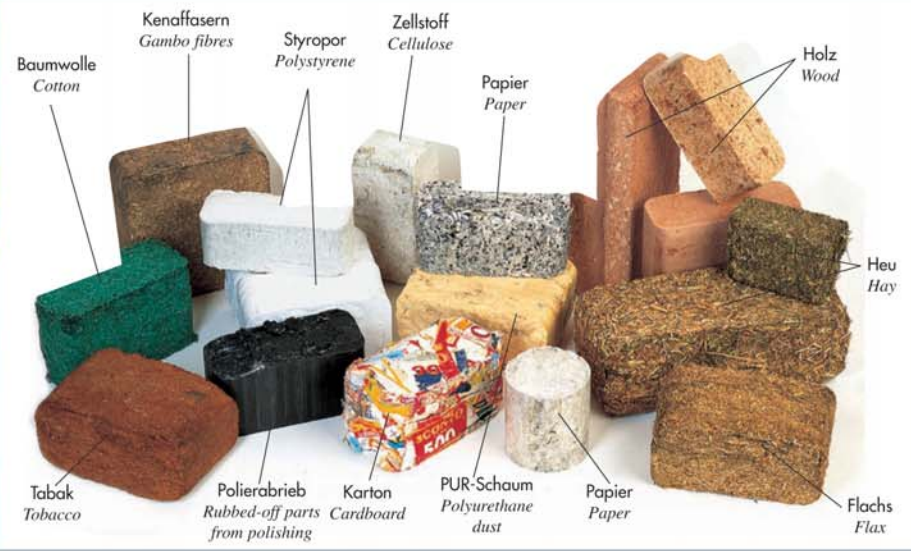

Die gezeigten Bilder zeigen nur einen kleinen Auszug von mit unseren RUF-Brikettiersystemen brikettierten Materialien. Unsere Systeme können natürlich zur Brikettierung von weiteren nicht auf den Bildern aufgeführten Reststoffen eingesetzt werden. Für praxisnahe Versuche mit Ihren Originalmaterialien stehen verschiedene Versuchsanlagen mit Pressdrücken bis 5.000 kg/cm<sup>2</sup> zur Verfügung.

The pictures show only al little excerpt of the material made by RUF briquetting machinery. Our systems can be used for briquetting of other raw materials not shown on the photographs. Different plants having pressing powers of upto  $5,000$  kgs/cm<sup>2</sup> for field trials with your original materials available.

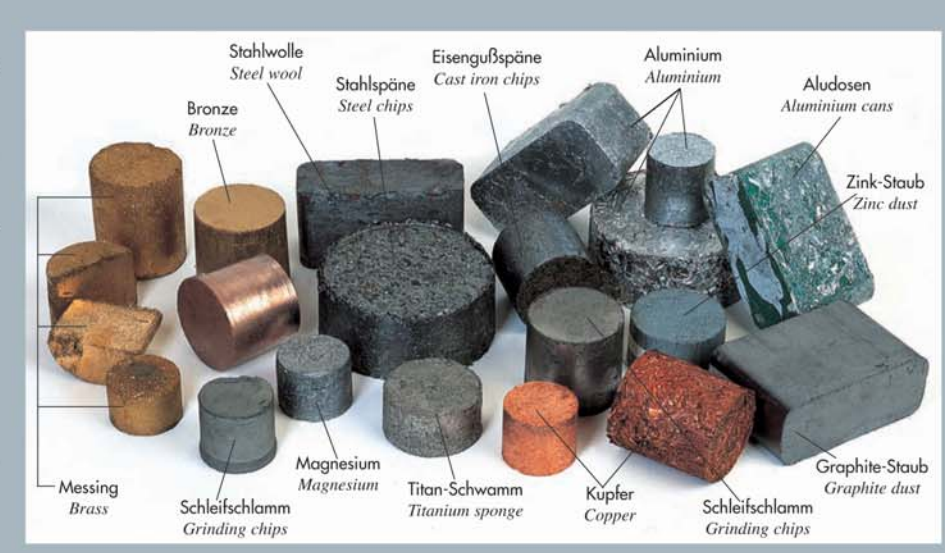

## **RUF®**

RUF GmbH & Co. KG Hausener Straße 101 D-86874 Zaisertshofen Germany Tel.: +49 (0) 82 68/90 90-20 Fax: +49 (0) 82 68/90 90-90 Email: info@brikettieren.de

Ausführliche Informationen über unsere Produkte finden Sie auf unserer Homepage. Für praktische Versuchsreihen in Ihrem Betrieb stellen wir Ihnen gerne Mietpressen zur Verfügung.

For field experienced tests in your company are different rental machines available. For any further information about our products please visit our homepage.

www.brikettieren.de

# **VOM RESTSTOFF ZUM WERTSTOFF**

From waste materials to raw materials

**ALUMINIUM**  $Al*umiminim*$ 

**SCHLEIFSPÄNE** Grinding chips **STAHL UND GRAUGUSS** Steel and Cast Iron

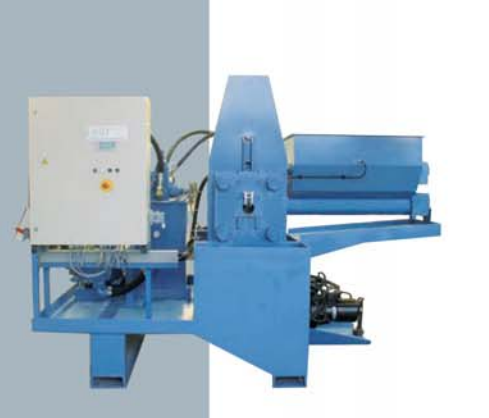

Aluminiumbriketts eignen sich<br>auf Grund des geringen<br>Abbrandes beim Schmelzen  $(<$  4 %) hervorragend für das<br>wirtschaftliche Recycling. Es werden zum Teil erhebliche Mehrerlöse für die Briketts erzielt. Durch die Volumenreduzierung von bis zu 20:1 werden Lagerkosten drastisch reduziert. Der ausgepresste Kühlschmierstoff kann ohne additive Aufbereitung dem Filterkreislauf der Produktion zurückgeführt werden.

Due to its high smelting yield  $(> 96\%)$ , briguetted aluminium is an ideal material for economical recycling, giving particularly high additional value to the material.

Reductions of volume up to 20:1 lead to big savings of haulage and storage costs and the retrieved coolant lubricants can be returned to the production process without additive treatment.

Machines from 20 kg/h to 2000  $k$ o/h

Anlagen von 20 bis 2000 ka/Std.

aen Beschaffenheit sind immer eine Herausforderung der besonderen Art. Bis auf wenige Ausnahmen lassen sich nahezu alle Schleifspäne brikettieren. Durch das Brikettieren werden die ausge-<br>schleppten KSS (Öl, Emulsion) bis auf ein Minimum zurückgewonnen. Ohne additive Aufbereitung kann das Medium in den Filterkreislauf der Produktion zurückgeführt worden

Schleifspäne, in ihrer vielfälti-

Anlagen von 20 bis 300 kg/

Because of their varied consistency, grinding chips are one of the most difficult waste materials. With very few exceptions, almost any grinding chips can be briquetted and with our technology it is possible to reclaim the maxiumum volume of grinding oils or emulsions.

The pressed out coolant lubricants can be returned to the production process without additional treatment.

Machines from 20 kg/h to 300  $k\varrho/h$ .

Stahl und Graugussspäne in<br>brikettierter Form sind als<br>Recycling Rohstoff wie Kernschrott zu handhaben. Durch diesen innerbetrieblichen Recycling-Kreislauf lassen sich enorme Kosteneinsparungen darstellen. Der ausgepresste Kühlschmier-<br>stoff wird dem Produktionskreislauf zurückgeführt.

Anlagen von 20 bis 3000  $ka/Std$ 

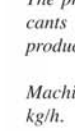

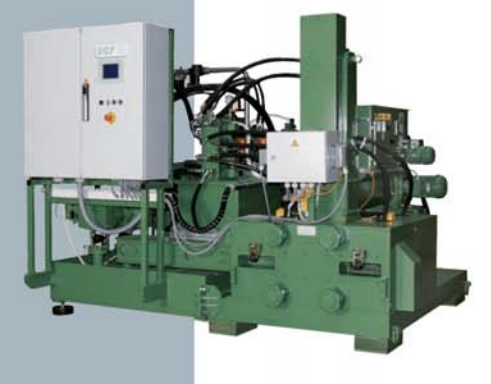

Als Sonderzubehör sind spezielle Materialtrichter, Spänesilos Kippgeräte genauso machbar wie Zentral- und Minimalschmie rungssysteme. Um ein Gesamtprojekt zu realisieren sind Zuförderund Zerkleinerungsanlagen, Hebekippeinrichtungen als auch Filteranlagen für den ausgepressten KSS realisierbar.

Ancillary equipment such as special hoppers, supply silos, tip devices, central lubrication systems and spray lubrication devices are all available. For complete projects we can offer conveyor products, shredders, hoisting and tipping equipment and filters for pressed out

# www.brikettieren.de

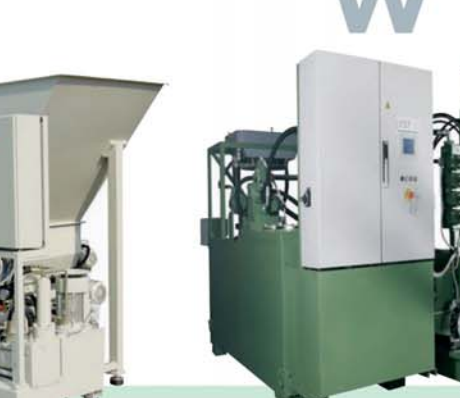

Gewinnen Sie aus Produktionsresten wertvolle sekundär und energetische Rohstoffe! Die Anwendungsbereiche der Ruf Brikettieranlagen sind vielfältig z. B. Recycling, Aktenvernichtung, Schmenreduzierung, Brennstoffherstellung, Wertstoffrückgewin-<br>Nolumenreduzierung, Brennstoffherstellung, Wertstoffrückgewin-<br>nung, Entwässern und Entölen, Futtermittelproduktion, Filterstäube<br>verfestigen und, und, und.

### **STAUB** Dust

Reclaim valuable secondary and high energy raw materials, RUF Briquetting Systems are invaluable for recycling, document shredding, reduction of volume, production of fuel "logs", recovery of valuable materials, removing water and oil, production of fodder, compacting of filter dusts, etc.

## **HOLZ · PAPIER · STROH** Wood · Paper · Straw

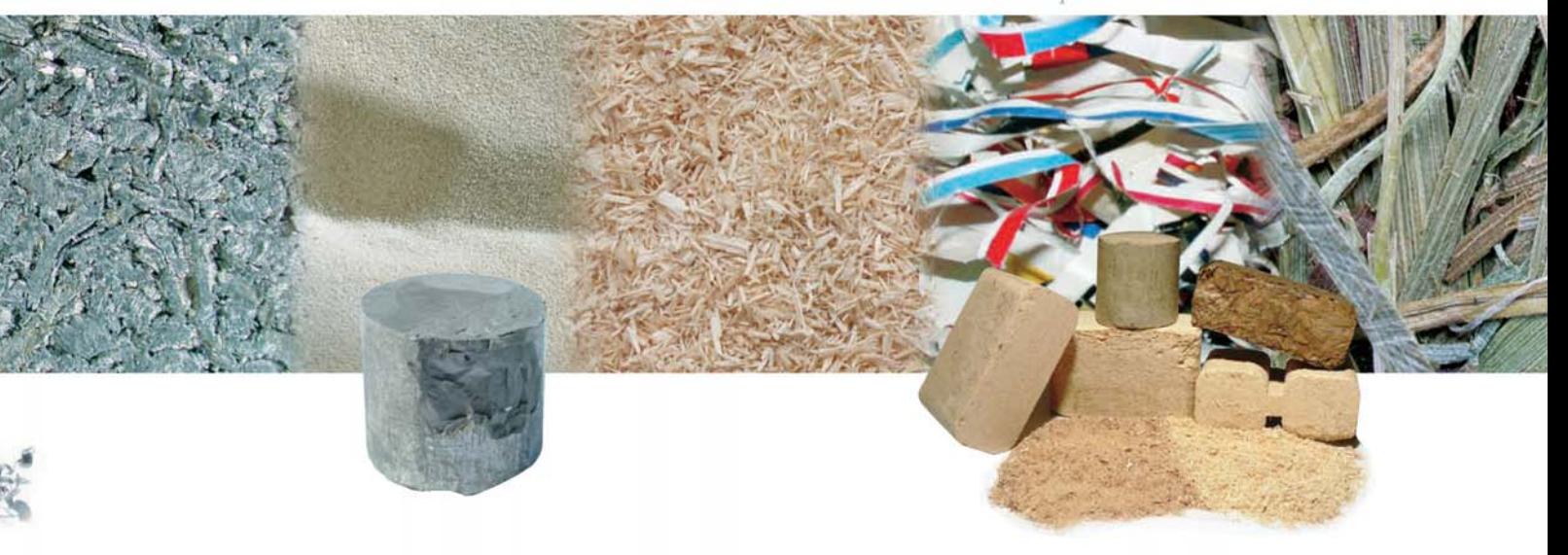

Steel and cast iron, as a recycled raw material in a briquetted shape, can be treated like solid scrap. This internal recycling process allows considerable cost savings and also adds high value as a secondary raw material for export.

The pressed out coolant lubricants can be returned to the production process.

Machines from 20 to 3000

Von der Aluminium-, Gießerei- und Stahlindustrie werden staubförmige Produktionsreste auf Deponien und Verbrennungsanlagen nur gegen hohe Auflagen angenommen. Somit ist in vielen Fällen die Brikettierung eine Voraussetzung für das Recycling, durch welches<br>zusätzlich hohe Wertsteigerungen erreicht wird.

Anlagen von 5 bis 100 kg/

The aluminium and steel industries, as well as foundries. will accept production waste in dust form only under stringent conditions. Thus in many cases the efficient briquetting of dust is a precondition for recycling Holzbriketts nur soviel CO<sup>2</sup> which can lead to an increase an die Atmosphäre abgeben, in value.

Machines from 5 to 100 kg/h.

Holz ist ein Naturprodukt das, hochverdichtet als Brikett. in etwa das Brennverhalten von Kohle annimmt. Damit schließt sich ein natürlicher Kreislauf, da die wie ein nachwachsender Baum durch die Photosynthese aufnimmt!

Anlagen von 30 bis 1500 ka/Std.

Wood is a natural product which when highly compacted as a briquette, almost take on the burning characteristics of coal. Burning briquettes as a fuel completes a natural cycle, on combustion they only release as much carbon dioxide back into the atmosphere as was originally absorbed by the growing tree during photosynthesis.

Machines from 30 kg/h to 1500